## RC Assistant for Practice

**mtabe's Practice**用 ラップ読み上げ**iOS**アプリ

kazsh & mtabe Studio - July 8, 2016

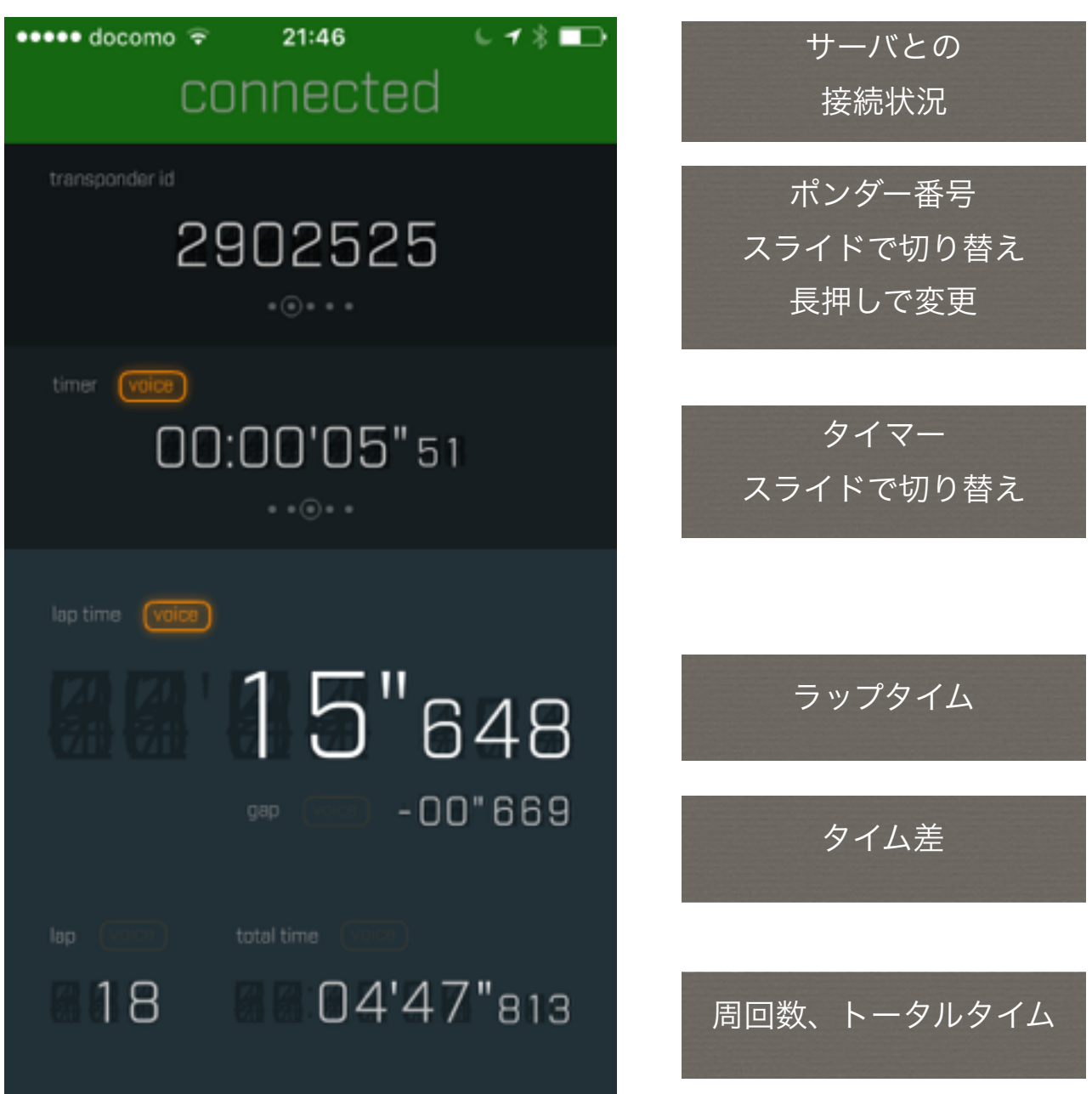

RC Assistantのご利用にはラップメールへの登録が必要です。

ポンダー番号設定時に必要なパスワードはラップメールの最後に記載されています。

ラップメールの登録は各サーキットの担当者にご依頼ください。

読み上げ音声が聞こえないときはiPhoneのサウンド切替スイッチをOFFにしてください。